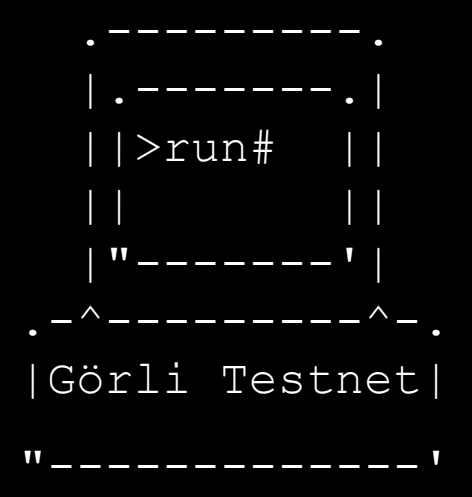

The story of a hackathon project that almost did not make it, but at the end it became a huge celebrity testnet.

María Paula Fernández, Testnet Manager @ Görli / Managing Director @ DoD

#### **What is Görli?**

[A cross-client proof-of-authority testing network for](https://goerli.net/#about) [Ethereum](https://goerli.net/#about) (and Ethereum Classic, but we call that one Kotti Testnet).

Meant for application development (but you can also do other cool stuff like contract development with it). Brings cross compatibility across Ethereum clients.

A community-owned and built project  $-$  we have a bounty-based contribution structure through which we complete milestones.

Ran by the community too! Our validators are not part of the Görli management team :)

### **The Görli Story**

Initially an ETHBerlin 2018 hackathon project (that won, but got disqualified - by DoD, by the way)

However, we all understood the importance of having a cross-client PoA testnet for Ethereum. The existing testnets (Rinkeby, Kovan and Ropsten) did not have these two features combined.

ETHBerlin decided to provide support to Görli Testnet in spite of disqualifying the project as it breached one of the hackathon rules (only 4 contributors per project) and we wanted to push this project forward, as we believed it could be a huge asset for the Ethereum ecosystem.

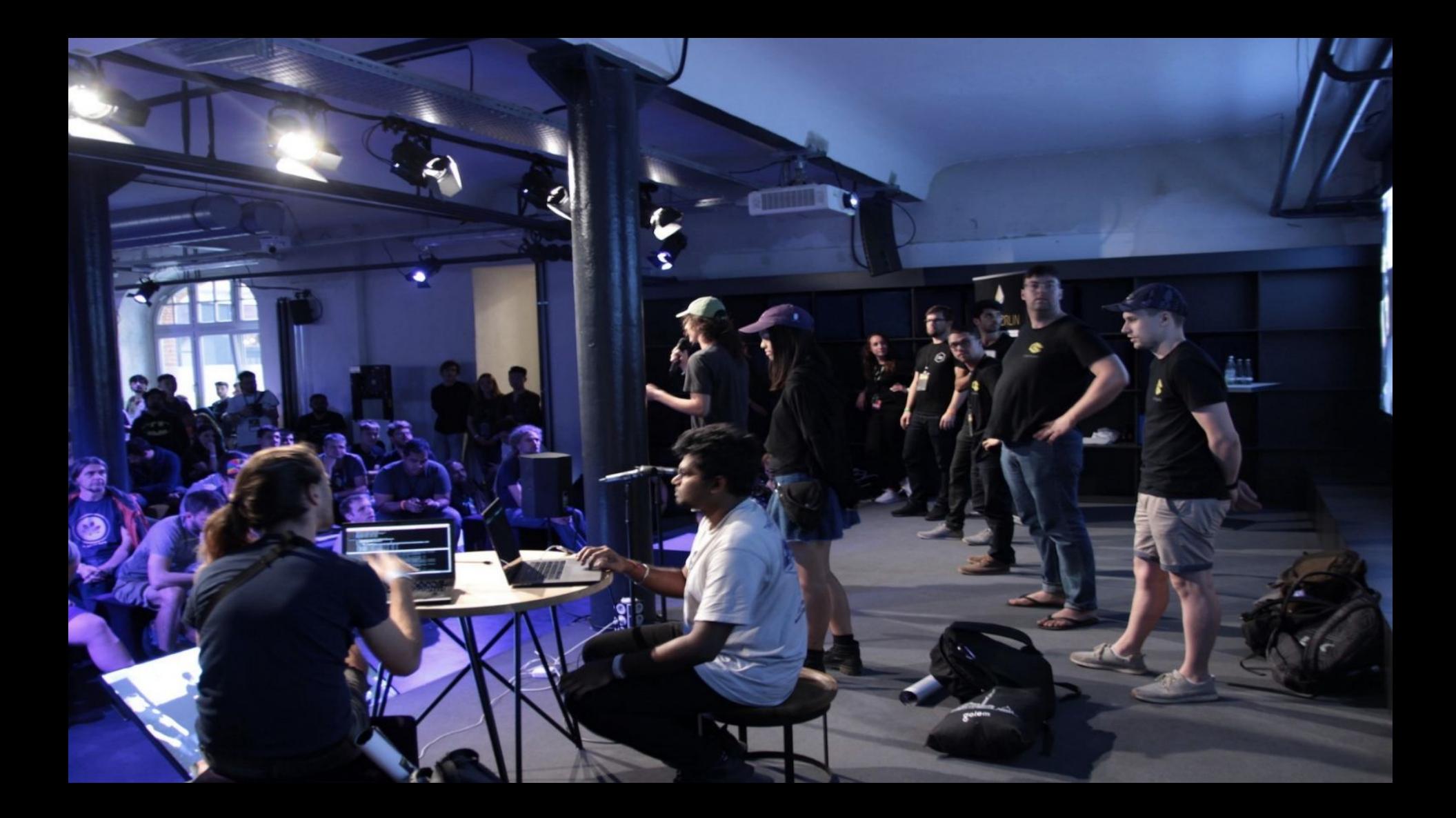

## **The Görli collective was born! TL;DR coordination can work sometimes.**

ETC Labs were the first to fund it, as they also needed a cross-client testnet. Kotti Testnet got launched in December 2018.

Görli was launched in January, during Görlicon - at that time, we still had milestones to complete, such as integrating the Clique engine.

We also got a grant from the Ethereum Foundation (winning at cross-pollination)

Görli needed more project management hands on deck, and an entity to manage it, so ultimately, it became the first infrastructure project supported by the DoD.

### **Not saying Görli is the best, but….**

- Ropsten is PoW, prone to attacks since it provides no (or very little) incentives
- Rinkeby + Kovan were already PoA but restricted to one client each.
- Görli supports four clients! Parity, Geth, Nethermind, EthereumJS and Hyperledger Besu (formerly known as Pantheon)
- We have a (sometimes operational) bridge! To migrate from other testnets (even if it is not working right now, it's still worth mentioning)

# **Görli Testnet <3 Application Development**

- Use the client you prefer no compatibility issues
- (Almost) no downtimes.
- Safe, reliable testing environment you need this while developing under time constraints! Such as during a hackathon
- We make a fuss on social media every time someone uses it.
- Using the Görli Testnet and joining the initiative has been linked with better life quality, and getting your friends to like you\*
- Görli can help prevent you going bald\*

*\* Not scientifically proven, but we promise - all our devs have great hair.*

## **People of #Görli**

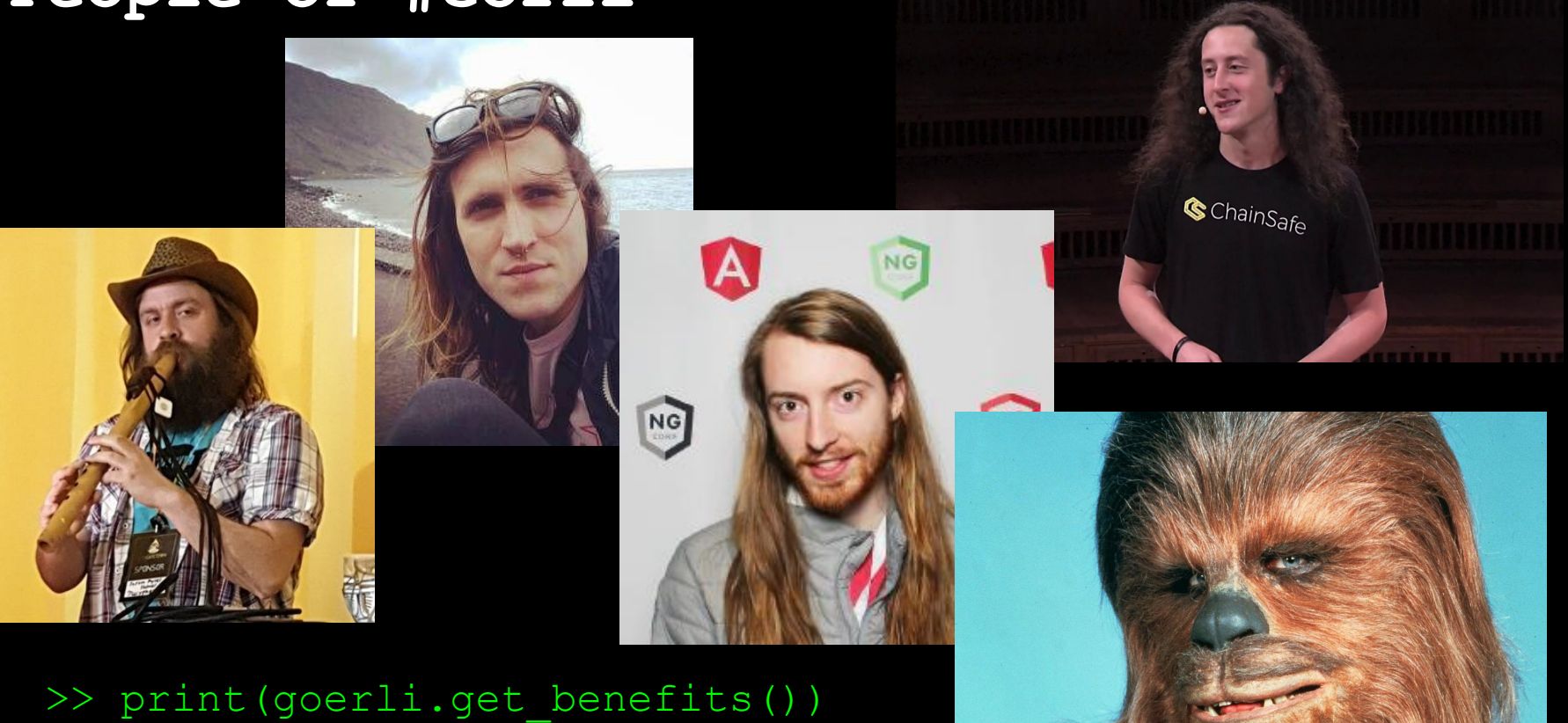

["Great hair!", "More friends!"]

### **Use Görli (or Kotti)**

- Just go to our Github Readme, we have the **best documentation of all time** to get you started
- We have open RPC endpoints
- We have a Faucet
- We can also provide more GöETH (next slide)

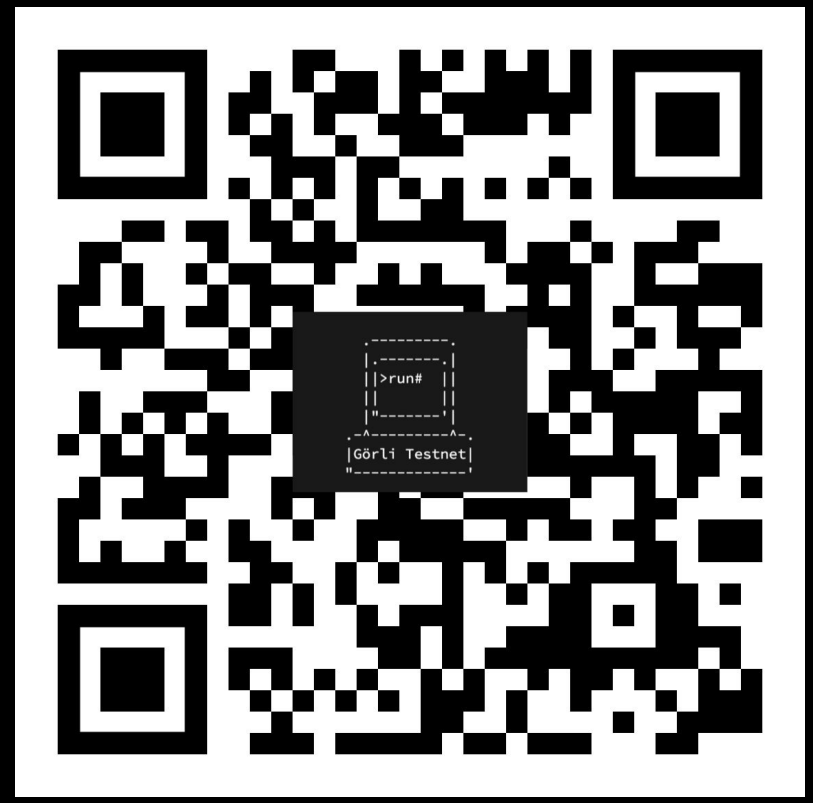

#### **Need GöETH?**

Slide into our DMs with your address (twitter.com/ethberlin)

Use the Faucet:

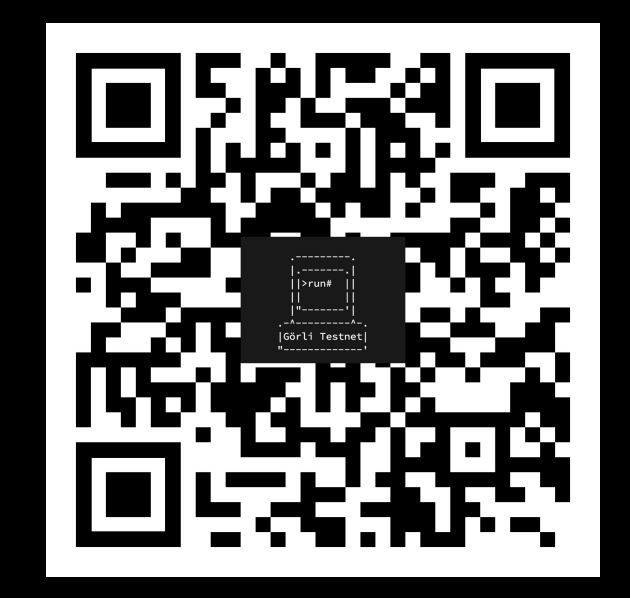

### Want to help Görli? We will fund you.

- We need C++ Clique support
- Also Python
- And we can pay for it if you are awesome at any of these languages, you probably will enjoy this challenge. Reach out!

#### **Thank you - we got stickers for you.**

Also, support open-source community projects. Like Görli. And the Department of Decentralization.

And all the rest of the projects <3

Goerli.net / twitter.com/ethberlin / Decentralala.com

## **People of #Görli**

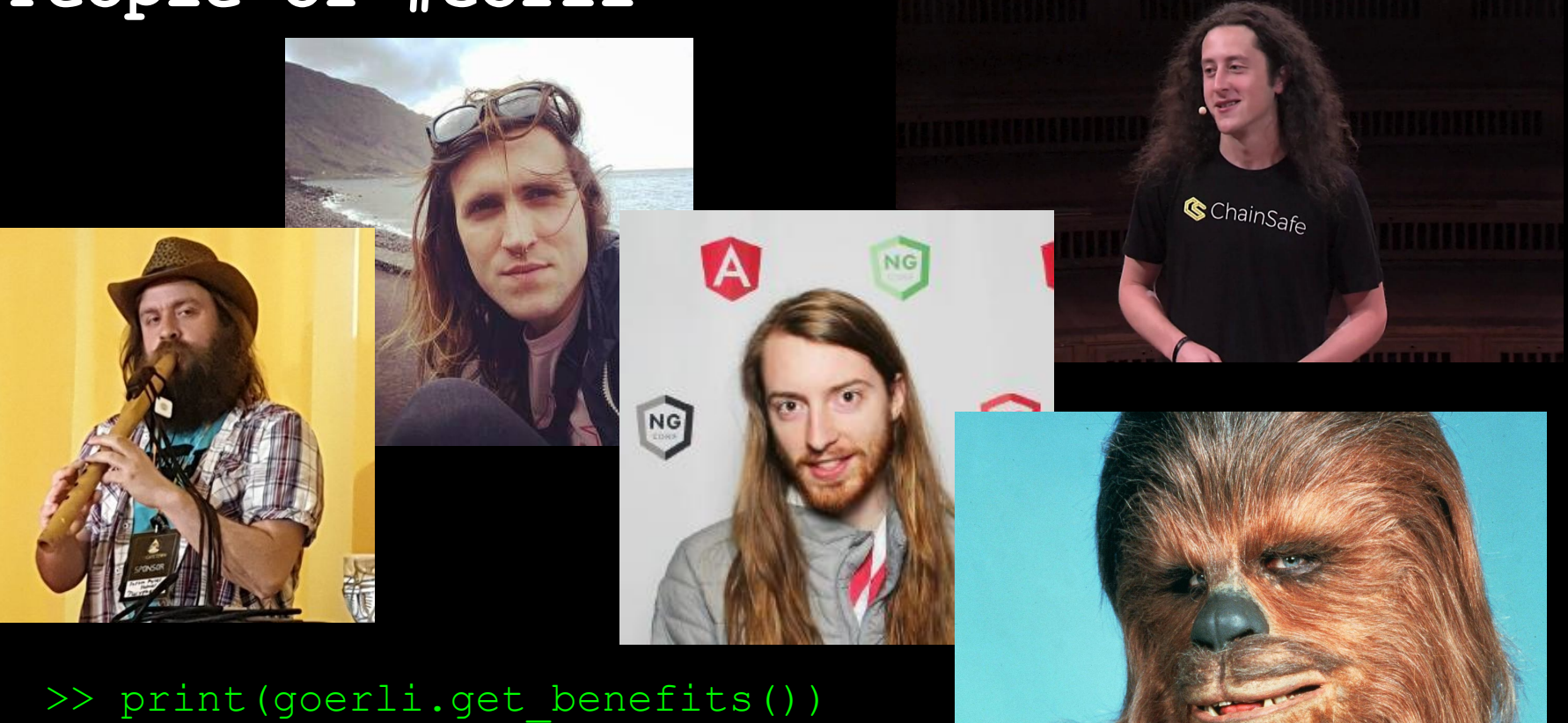

["Great hair!", "More friends!"]